# **QGIS Application - Bug report #9994**

*Bug report # 6258 (Closed): browser does not add spatialite db to list of connections after creating new db*

### **Creating SpatiaLite DBs from Browser**

*2014-04-03 10:31 AM - Paolo Cavallini*

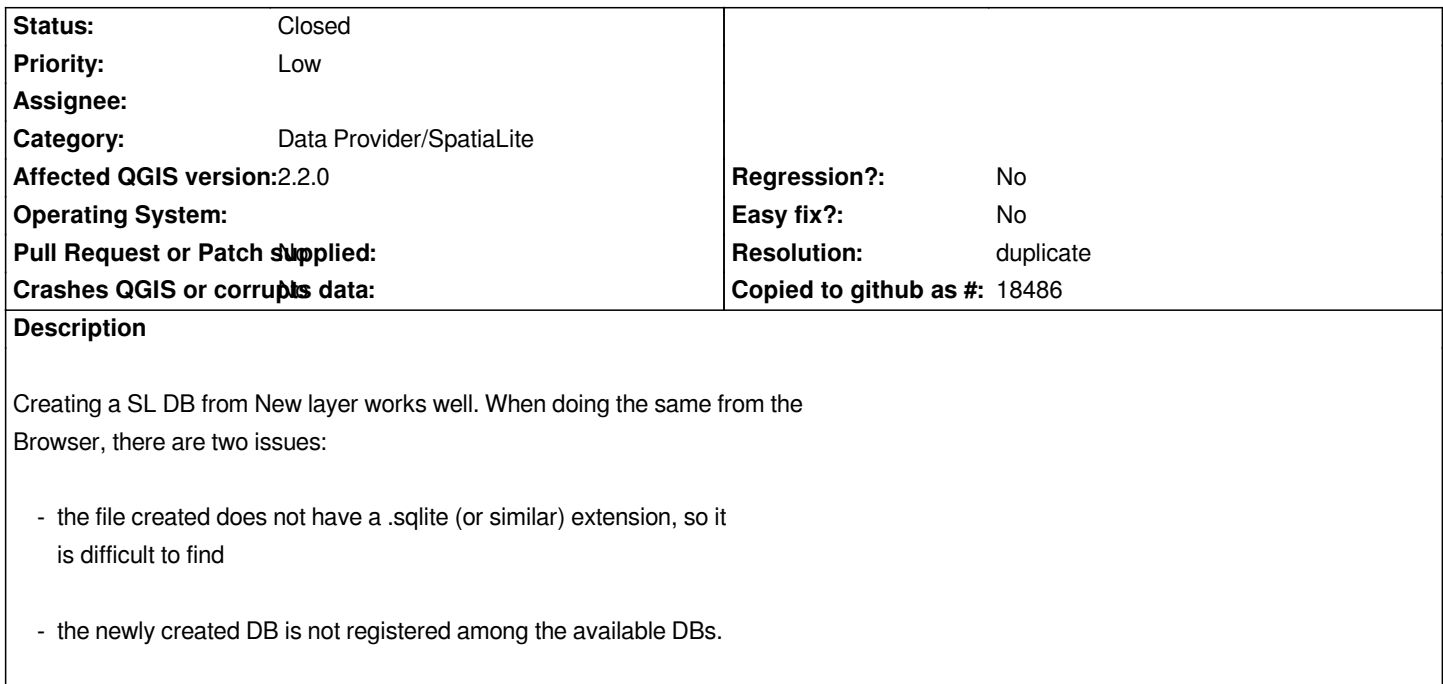

#### **History**

## **#1 - 2014-04-03 11:56 AM - Etienne Tourigny**

*- Parent task set to #6258*

*I reported the second issue previously here #6258*

### **#2 - 2014-04-08 06:44 PM - Antonio Locandro**

*I can't seem to find the option to create New Spatialite from latest master update on the Browser*

### **#3 - 2014-06-21 03:07 PM - Jürgen Fischer**

- *Resolution set to duplicate*
- *Priority changed from Normal to Low*
- *Status changed from Open to Closed*
- *Category changed from Browser to Data Provider/SpatiaLite*